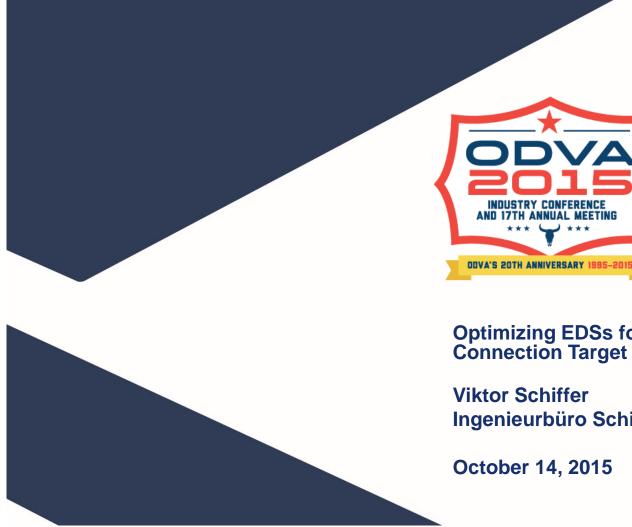

# Optimizing EDSs for EtherNet/IP™ I/O Connection Target Devices

Ingenieurbüro Schiffer

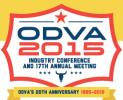

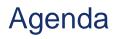

- Introduction
- Methodology
- EDS Details under Investigation
  - Basic Functionality EDS Group
  - General Extensions of Basic Functionality EDS Group
  - I/O Assemblies EDS Group
  - Direct Parameters EDS Group
  - Configuration Assemblies EDS Group
  - Miscellaneous Functionality EDS Group
- Conclusion

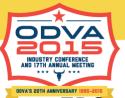

#### Introduction

- EDSs have been around from the very beginning of CIP
- They have been in very common use for DeviceNet
- When ControlNet was introduced a few years later, EDSs were still the preferred configuration method, but the technology leader later decided to go for proprietary configuration methods
- The same happened for EtherNet/IP
- It is good to see the situation is changing by now, yet the overall situation is less than perfect:
  - EDS support varies from company to company and from tool to tool
  - EDSs of existing product often are very basic
  - EDSs of existing products sometimes have to be adapted on a tool by tool basis to give reasonable results
- This presentation give a summary of the current situation and shows a path forward how the situation can be improved

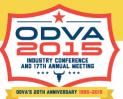

#### **Motivation**

- When EDSs for CIP were invented, they were far superior to device descriptions of competing networks
- Configuration tools for DeviceNet made good use of the EDS functionality
- Unfortunately, the use of EDSs on EtherNet/IP is less common with (typically) less functionality than with the device descriptions of competing Ethernet-based networks
- Device developers have no guidance how to create "good" EDSs, i.e. EDSs that work well with many (ideally all) configuration tools
- Chapter 7 of Volume 1 of the CIP Specifications defines all EDS constructs, yet offers little or no guidance on their use

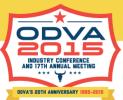

### Methodology

- A number of EDS files were created and installed in various EDS-based scanner configuration tools for EtherNet/IP
- These EDS files started as very simple ones with increasing functionality added to test various aspects of the EDS system
- In a few cases certain EDS details would lead to install issues and even software crashes
- Therefore, instead of including a lot of functionality in one single EDS, a kind of "single functionality" approach was taken to make sure the observed effects could be isolated and separated
- Thus, various groups of EDSs were created and tested.

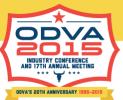

### Tools in the Investigation

The following vendors and their tools have been included in the investigation:

- Rockwell Automation (RSNetWorx for EtherNet/IP, Logix Designer)
- Omron (Network Configurator, part of the CX-One package)
- 3S-Smart Software Solutions (Codesys); this technology is also used in Schneider Electric and Bosch Rexroth PLCs
- Molex (EIP-CT); this technology is also used in Schneider Electric PLCs)
- Hilscher (SYCON.net)
- Mitsubishi Electric (EIP4CCPU)

All publicly shown results are "neutralized", i.e. no "finger-pointing" takes place Additional tools may be included in the future if there is sufficient support from the tool vendors

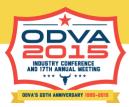

#### Family of EDS Files

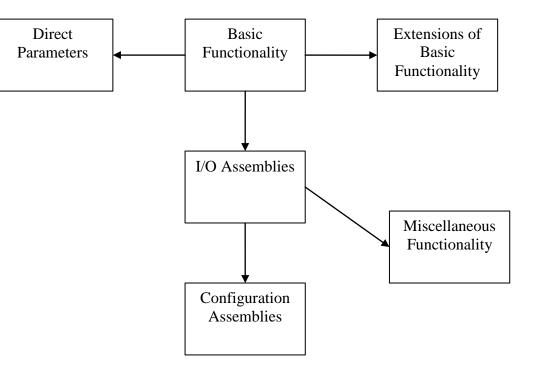

Technical Track © 2015 ODVA, Inc. 2015 Industry Conference & 17th Annual Meeting All rights reserved. www.odva.org

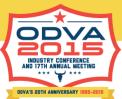

### Details shown in this Presentation

- More than 100 EDS files were created in the course of this investigation, covering some 200 to 300 individual aspects (estimated)
- Showing all of them and explaining all details would go far beyond the scope of this presentation
- Therefore, the approach taken in this presentation is to show the Basic Functionality group of EDS files in reasonable detail and then show the Configuration Assemblies group in more detail as an example of what this investigation has revealed

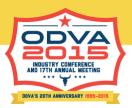

#### Most Basic EDS File - 1

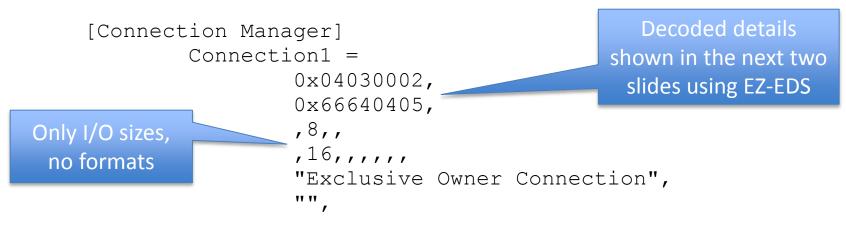

Connection Manager Section, other required EDS details omitted

Technical Track © 2015 ODVA, Inc.

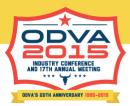

#### Most Basic EDS File - 2

| (Connection Manager] Entry - Connection1                                                                                                    | Comment                                                                                                    |                                          |
|----------------------------------------------------------------------------------------------------|----------------------------------------------------------------------------------------------------|------------------------------------------|
| Normal Connection                                                                                                    |                                                                                                    |                                          |
| Connection Name<br>Exclusive Owner Connection                                                                                                    | Help String                                                                                                    | Comment                                  |
| Trigger and Transport Comment Transport Class* Class 0: null Class 1: duplicate detect Class 2: acknowledged Class 3: verified Class 3: verified Class 3: verified Class 3: verified                     | lass 8: reserved<br>lass 9: reserved<br>lass 9: reserved<br>lass 10: reserved<br>lass 11: reserved<br>lass 11: reserved<br>lass 11: reserved                                                                                                    | Typical settings<br>for a Class 1<br>19) |
| Class 5: non-blocking, fragmenting Class 6: multicast, fragmenting Class 6: multicast, fragmenting Class 7: reserved Class 7: reserved Class or Trigger Mode is selected, Application Type Reserved Bits | lass 12: reserved       reserved (Bit 20         lass 13: reserved       reserved (Bit 21         lass 14: reserved       reserved (Bit 22         lass 15: reserved       reserved (Bit 23         l, the user may be asked which one to use b       Direction         Bit 29       Bit 30 | 21)<br>22)<br>23)                        |

2015 Industry Conference & 17th Annual Meeting All rights reserved.

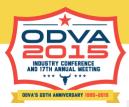

#### Most Basic EDS File - 3

| Connection Parameters Comment                                                                                                    |                                                                                                    |                                                 |
|----------------------------------------------------------------------------------------------------|----------------------------------------------------------------------------------------------------|-------------------------------------------------|
| 0->T       Image: state supported ***         Image: variable size supported ***       Image: state state supported ***         Number of bytes per slot in the 0->T real time data packet for adapter rack connections (obsolete -> AssemN)       Image: state supported ***         Real time transfer format       Image: state supported ***         32-bit run/idle header       Image: state supported *** |                                                                                                    | Typical settings<br>for a Class 1<br>connection |
| □ reserved (Bit 11)         Connection Type:**         □ NULL       ▼ POINT2POINT         □ MULTICAST       □ reserved (Bit 19)         Priority:**       □         □ LOW       ▼ SCHEDULED         ▼ HIGH       □ URGENT                                                                                                    | <ul> <li>reserved (Bit 15)</li> <li>Connection Type:**</li> <li>NULL</li> <li>POINT2POINT</li> <li>MULTICAST</li> <li>reserved (Bit 23)</li> <li>Priority:**</li> <li>LOW</li> <li>SCHEDULED</li> <li>HIGH</li> <li>URGENT</li> </ul> |                                                 |

\*\*In the case of several checkmarks, the user may be asked which one to use by a tool

Technical Track © 2015 ODVA, Inc. 2015 Industry Conference & 17th Annual Meeting All rights reserved.

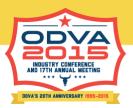

#### **Basic EDS File - Extensions**

The following extensions were used to add more content to the most basic EDS:

- Input Only and Listen Only connections in addition to the Exclusive Owner connection
- $O \rightarrow T$  zero length idle indication instead of 32-bit real-time header
- 32-bit header in both directions
- Embedded icon to check its automatic extraction.

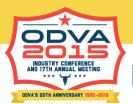

#### Exclusive Owner, Input Only and Listen Only connections

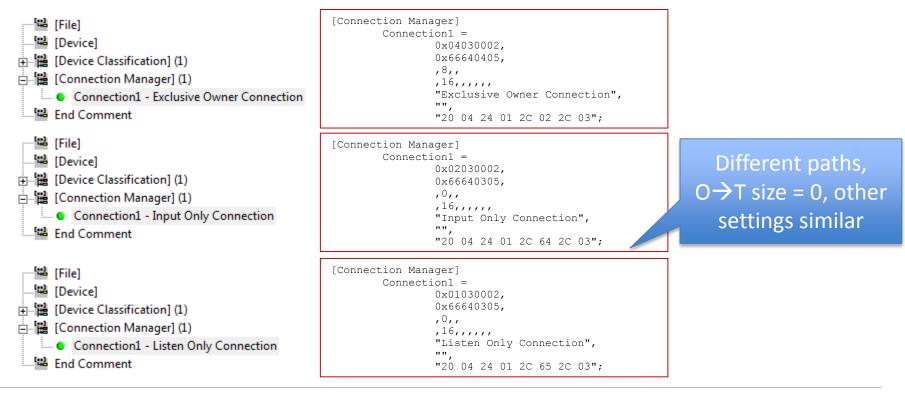

Technical Track © 2015 ODVA, Inc. 2015 Industry Conference & 17th Annual Meeting All rights reserved.

www.odva.org

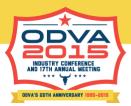

#### $O \rightarrow T$ 32-bit real-time header vs. zero length idle indication

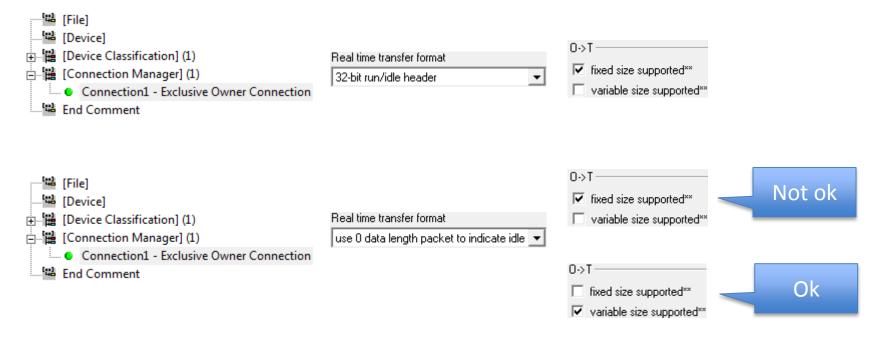

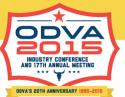

### Results of the Basic EDS File Group

- All common application types (Exclusive Owner, Input Only, Listen Only) were generally understood
- One tool requires more than the bare minimum for the connection to become usable, all others had no problems
- The 32-bit real-time header in O→T direction is supported in all cases, some tools do not seem to support it in the T→O direction
- Zero length data format to indicate idle is only understood and supported by the scanners in some tools, but they support such connections with "fixed size" settings even though "variable size" is required
- Some tools are not "immune" against incorrectly formatted Input Only or Listen Only Connections, i.e. they accept these connections with O→T size > 0
- The majority of tools use the "Product Name" field to represent a product in the resources list, only one of them gives preference to the "Catalog Number" field, if available
- Icons are used in some of the tools; most of those tools support automatic extraction of the icon from the EDS
- The fixed I/O size values in this EDS type are not always interpreted as fixed; some tools require a ParamN entry limited to just one value instead of the I/O size value to make sure the I/O size cannot be modified

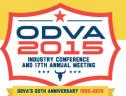

### Conclusion for Developers, Basic EDS File Group

- Make sure your Input Only and Listen Only connections are correctly formatted for O→T size; EZ-EDS does not catch this error
- Make sure both the "Product Name" and "Catalog Number" fields are filled with meaningful strings
- Do include an icon in the EDS, but be also prepared to supply a separate icon; make sure the icon meets the recommendations spelled out in Section 7-3.6.3 of Volume 1
- Be careful with the 32-bit real-time header in the T→O direction, it may not be understood by some of the tools; if you do not need it, remove it
- If zero length data format to indicate idle is required, then this should be defined in ConnectionN entries in addition to the 32-bit real-time header connections
- If you want the EDS to be understood by all tools in the market, make sure I/O assembly details are included; see also the appropriate section of the paper
- If you want to make sure your I/O sizes cannot be modified, use a ParamN entry limited to the desired number of bytes instead of the I/O size value
- All common application types (Exclusive Owner, Input Only, Listen Only) were generally understood

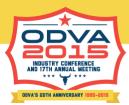

#### Configuration Assembly, Principle

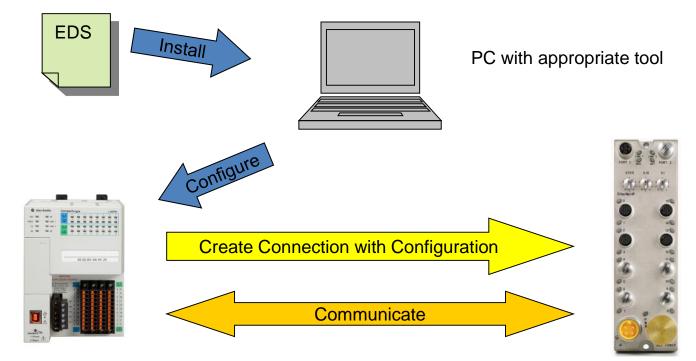

Technical Track © 2015 ODVA, Inc. 2015 Industry Conference & 17th Annual Meeting All rights reserved. www.odva.org

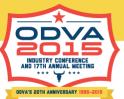

### The Configuration Assembly

- The Configuration Assembly discussed in these slides is a chunk of data that is sent to the connection target as a simple data segment sent with the Forward\_Open request
- This simple data segment contains a collection of parameters in packed form, i.e. only the parameter values
- The individual parameters are described in full in the Parameter Section of the EDS
- Due to the nature of the simple data segment (up to 255 words of data) and other factors that might limit the length of the Forward\_Open request, the amount of data is somewhat limited, but data may be packed
- Larger amounts of configuration data can be transmitted by a series of set requests before the connection is established

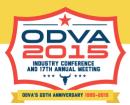

### General Structure of a (Configuration) Assembly

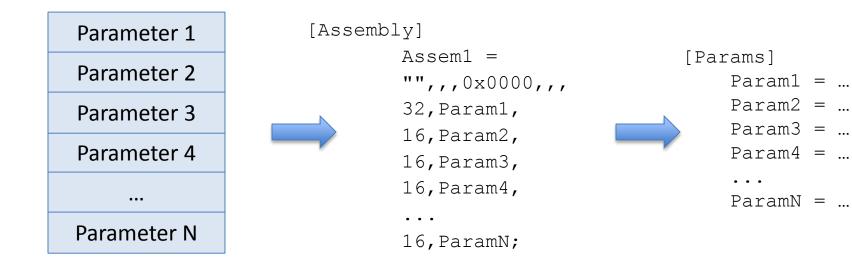

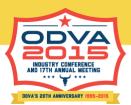

#### Configuration Assemblies EDS File Group, EDS Detail

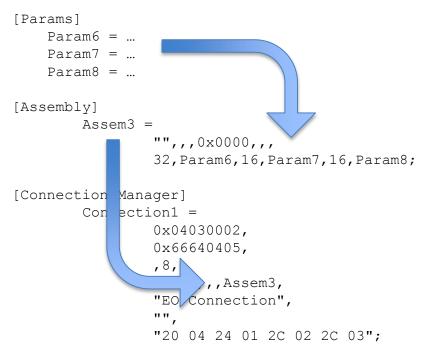

Typical example of a configuration assembly defined through parameters

Assem3 is made up of the three parameters defined by Param5, Param7 and Param8, in each case with a bit size that matches the natural size of the parameters

Technical Track © 2015 ODVA, Inc.

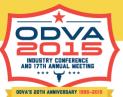

### Things to Consider when Creating the Configuration Assembly

- Every element (member) of the assembly needs to be described in the EDS
- Typically, an assembly member is a parameter (described in the [Params] Section of the EDS), a constant value or padding (bits to fill space)
- Assembly members can have the natural bit size of what they consist of or an explicitly stated size (in bits) can be defined; size conflicts are resolved per spec, i.e. size definition overrides natural size
- The ParamN entries of the EDS allow a detailed description of each parameter:
  - Name, unit, help string, may also be given as international strings
  - Data type, data size (in bytes)
  - Min/max/default values
  - Scaling information, if allowed by data type
  - Enumeration, if allowed by data type
  - Parameter properties, e.g. "read only"
- All of the above should be handled correctly by the configuration tool as long as legal constructs per spec are used

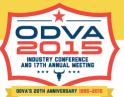

## **User Expectation**

- Padding and constants do not need to be visible in the tool, but every parameter should be well represented:
  - By its name; unit and help string will help understanding the meaning without the need to access the product manual
  - By data type; the tool should automatically handle the parameter according to the possibilities and limitations of the data type; incorrectly formatted data is to be rejected
  - Min/max/default values should be visible and data entry outside the allowed range should be prohibited
  - Scaling should be applied correctly and the displayed value should indicate whether it is raw or scaled
  - Enumeration should be available whenever it is defined
  - Parameter properties should be adhered to, e.g. a "read only" parameter should not be modifiable

#### But what does the user get in reality?

Technical Track © 2015 ODVA, Inc.

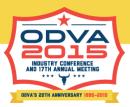

### Name, Units, Help String

| Value                                              | Encountered<br>Support/Deficiencies          | Workarounds                                        |
|----------------------------------------------------|----------------------------------------------|----------------------------------------------------|
| Name                                               | Displayed in all tools,<br>may get truncated | None required, at least<br>40 characters available |
| Units                                              | Only displayed in some tools                 | None                                               |
| Help String, may<br>only be displayed<br>on demand | Only displayed in some tools                 | None                                               |

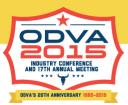

## Data Types and their Limitations

| Data Type  | Encountered Support/Deficiencies                                                                                                 | Workarounds                                |
|------------|----------------------------------------------------------------------------------------------------|--------------------------------------------|
| Integer    | Missing support for 64-bit data types,<br>incorrect/incomplete handling of negative<br>values, no support for hex notation/entry | None, try to avoid LINT and ULINT          |
| Bit string | Missing support for LWORD, not support for hex/binary notation/entry                                                             | None, try to avoid<br>LWORD and hex/binary |
| Real       | Missing support for LREAL                                                                                                    | None, try to avoid<br>LREAL                |
| String     | Only some string data types supported;<br>there is no string data type that is<br>supported by all tools                         | None                                       |

Technical Track © 2015 ODVA, Inc.

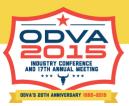

### Min/Max/Default Values

| Value          | Encountered Support/Deficiencies                                                                                                    | Workarounds                                                                   |
|----------------|----------------------------------------------------------------------------------------------------|-------------------------------------------------------------------------------|
| Min/Max        | Missing values may be interpreted as "0";<br>values may be completely ignored,<br>incorrect interpretation of min/max values<br>for bit string data types | Always use min/max<br>values, no workaround<br>for ignoring min/max<br>values |
| Default        | Supported by all tools, but may be<br>interpreted incorrectly, e.g. no hex<br>notation supported, incorrect/incomplete<br>support for Real data types     | Use only decimal<br>notation; not always<br>practical                         |
| Value<br>Range | Incorrect/incomplete support of value range, e.g. no negative values allowed                                                                              | None                                                                          |

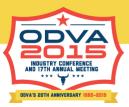

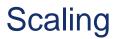

| Property               | Encountered<br>Support/Deficiencies                                | Workarounds |
|------------------------|--------------------------------------------------------------------|-------------|
| Scaling as such        | Only supported by some tools                                       | None        |
| Correctness of scaling | Displayed values may be incorrect,<br>e.g. for large scaled values | None        |
| Scaling indication     | A scaled value may look no different form an unscaled one          | None        |

Technical Track © 2015 ODVA, Inc.

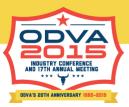

#### Enumeration

| Property                                    | Encountered<br>Support/Deficiencies                                              | Workarounds |
|---------------------------------------------|----------------------------------------------------------------------------------|-------------|
| Enumeration as such                         | Only supported by some tools                                                     | None        |
| Enumeration<br>for bit string<br>data types | Enumeration may be handled<br>incorrectly, e.g. like for an<br>integer data type | None        |

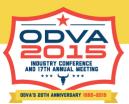

## Parameter Properties (Descriptor), Incomplete List

| Property                                           | Encountered Support/Deficiencies                                                                        | Workarounds                                                                 |
|----------------------------------------------------|----------------------------------------------------------------------------------------------------|-----------------------------------------------------------------------------|
| Read Only (Bit 4)                                  | Only supported by some tools                                                                            | None                                                                        |
| Scaling (Bit 2, 3)                                 | Scaling may not be supported at all                                                                     | None                                                                        |
| Enumeration and<br>Min/Max Range<br>Values (Bit 8) | Only the enumerated values may be<br>used, data entry / enumerated value<br>selection may be screwed up | Try to avoid<br>combination<br>of enumerated<br>and min/max<br>range values |

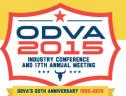

#### Conclusion for Developers, Configuration Assemblies EDS File Group

- Always fill in min and max values of the ParamN entry
- For bit string min and max values, only set one bit in each of the values, i.e. set the lowest supported bit in the min value and the highest supported bit in the max value
- Try to avoid 64-bit data types
- For string data types, check with the configuration tool for the planned application which string data types are supported; unfortunately, there is no string data type supported by all tools, some support SHORT\_STRING but not STRING and vice versa
- Try to avoid large scaling and/or check with the configuration tool for the planned application to what extent scaling is supported
- Try to avoid enumerations outside the min/max value range
- Do not rely on correct interpretation of bit 8 of the parameter descriptor (enumerations & values)
- Try to avoid hex and binary notation for min/max/default values (even where allowed); for bit string data types this is not really practical
- Try to keep parameter names as short as possible (no longer than 40 characters), but still readable
- Try to limit the positive value range of unsigned integer parameters to the value range of the equivalent signed data type

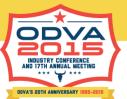

Recommendations for Tool Vendors, Configuration Assemblies EDS File Group

- Some of the bugs encountered in this group are severe; they should be fixed by the tool vendors ASAP:
  - Make sure all empty non-mandatory fields in parameters are interpreted correctly
  - Make sure min/max values are interpreted correctly, some tools simply ignore them
  - Make sure enumeration is supported, some tools simply ignore it
  - Make sure enumeration is supported correctly for bit string data types
  - Make sure hex or binary values in the EDS (where allowed) are understood

- ...

• Consider adding support for more EDS features to improve user experience

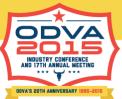

### **General Conclusions**

- The functional capabilities for the configuration of EtherNet/IP devices and their connections provided by the CIP Specifications are excellent and well adapted to the requirements in the market
- However, their "translation" into scanner configuration tools is sometimes faulty and/or poor
- EDS authors can circumnavigate some of these deficiencies, but not all of them
- As a way forward, the following general recommendations are compiled for EDS authors, tool vendors and ODVA

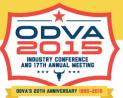

### Conclusions for EDS Authors

- Try to keep your EDSs simple and fill in all optional fields whenever this is possible with respect to functionality of the EDS
- Unfortunately, EDSs have to be tested in all tools under which they are to be used;
  - In some cases, tool-specific EDSs may have to be published
  - While this is a perversion of the intent of the CIP Specification, there is no short term fix
  - This should be used as a hammer by the device maker to pressure the tool provider to cleanup his tool

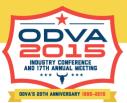

### **Conclusions for Tool Vendors**

# • Fix your bugs and deficiencies ASAP!

- For the time being: Make your tool available to all device suppliers on a no charge basis on request so they can understand your deficiencies and have app notes, work-arounds and/or alternate EDSs available
- For verification, test your tools with test EDS files that check most or (better) all of the aspects outlined above

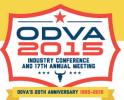

### Conclusions for ODVA

- While EDSs offer excellent functionality in principle, the lack of support by tool vendors results in bad user experience
  - This has led to competitive disadvantages
  - Massive variation in user guidance and experience between configuration tools
- To improve the situation in the future, try to establish guidelines and tests for scanner configuration tools; this could include multiple compliance levels
  - The test EDS files created for this investigation could serve as a starting point

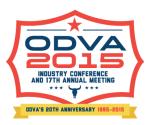

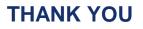

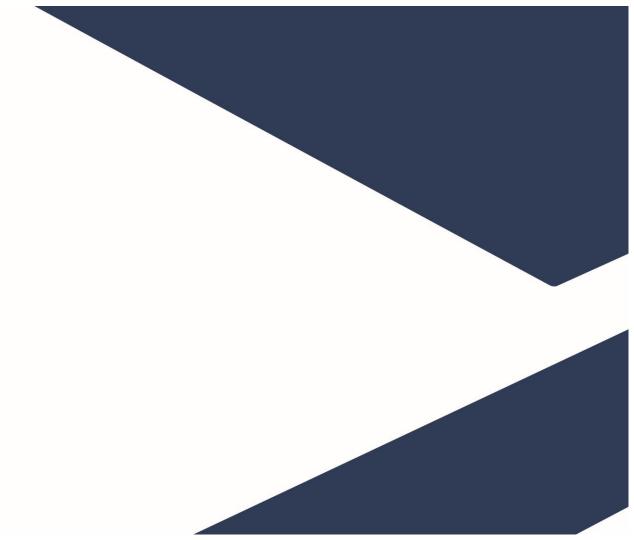